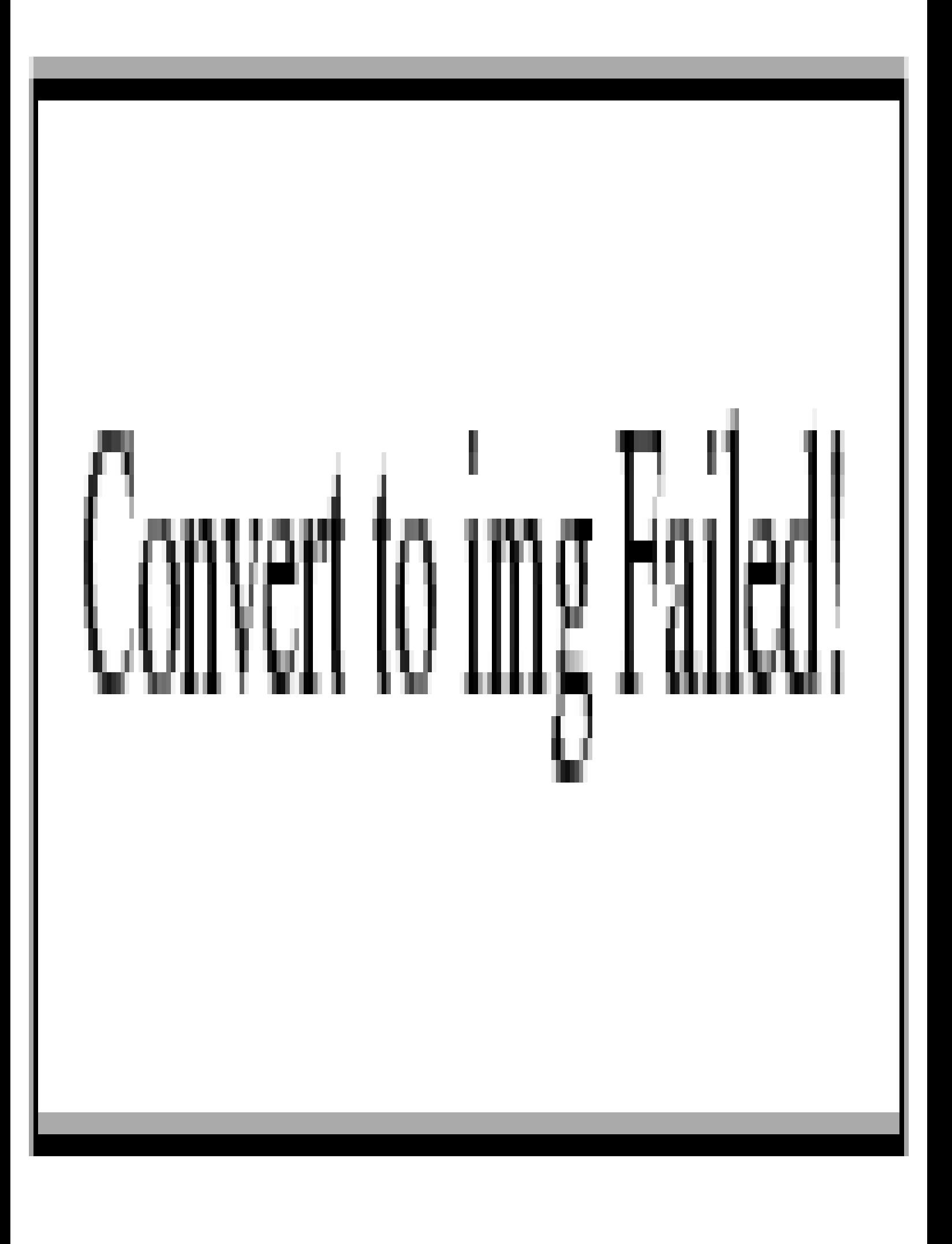

II

## **Table of Contents**

 $\begin{array}{c} \begin{array}{c} \begin{array}{c} \begin{array}{c} \begin{array}{c} \end{array} \\ \end{array} \\ \begin{array}{c} \end{array} \end{array} \\ \begin{array}{c} \end{array} \end{array} \\ \begin{array}{c} \end{array} \end{array} \end{array} \end{array} \begin{array}{cccc} \begin{array}{c} \begin{array}{c} \end{array} \\ \end{array} \end{array} \end{array} \begin{array}{c} \begin{array}{c} \end{array} \\ \begin{array}{c} \end{array} \end{array} \end{array} \begin{array}{c} \begin{array}{c} \end{array} \\ \begin{array}{c$ 

IV

## [读书](#page-4-1)

- <span id="page-4-1"></span><span id="page-4-0"></span>**[Docker in Action](https://wiki.annhe.net/01-%E5%9F%BA%E7%A1%80%E5%AD%A6%E4%B9%A0/%E8%AF%BB%E4%B9%A6/docker_in_action/%E9%A6%96%E9%A1%B5)**
- **[Docker](https://wiki.annhe.net/01-%E5%9F%BA%E7%A1%80%E5%AD%A6%E4%B9%A0/%E8%AF%BB%E4%B9%A6/docker%E5%85%A5%E9%97%A8%E5%88%B0%E5%AE%9E%E8%B7%B5/%E9%A6%96%E9%A1%B5)**
- **[Kubernetes](https://wiki.annhe.net/01-%E5%9F%BA%E7%A1%80%E5%AD%A6%E4%B9%A0/%E8%AF%BB%E4%B9%A6/kubernetes%E6%9D%83%E5%A8%81%E6%8C%87%E5%8D%97/%E9%A6%96%E9%A1%B5)**
- **[Linux Performance and Tuning Guidelines](https://wiki.annhe.net/01-%E5%9F%BA%E7%A1%80%E5%AD%A6%E4%B9%A0/%E8%AF%BB%E4%B9%A6/linux_performance_and_tuning_guidelines/%E9%A6%96%E9%A1%B5)**
- $\bullet$
- **[图解](https://wiki.annhe.net/01-%E5%9F%BA%E7%A1%80%E5%AD%A6%E4%B9%A0/%E8%AF%BB%E4%B9%A6/%E5%9B%BE%E8%A7%A3tcpip/%E9%A6%96%E9%A1%B5)[TCP/IP](https://wiki.annhe.net/01-%E5%9F%BA%E7%A1%80%E5%AD%A6%E4%B9%A0/%E8%AF%BB%E4%B9%A6/%E5%9B%BE%E8%A7%A3tcpip/%E9%A6%96%E9%A1%B5)**  $\bullet$
- **[流畅的](https://wiki.annhe.net/01-%E5%9F%BA%E7%A1%80%E5%AD%A6%E4%B9%A0/%E8%AF%BB%E4%B9%A6/%E6%B5%81%E7%95%85%E7%9A%84python/%E9%A6%96%E9%A1%B5)[Python](https://wiki.annhe.net/01-%E5%9F%BA%E7%A1%80%E5%AD%A6%E4%B9%A0/%E8%AF%BB%E4%B9%A6/%E6%B5%81%E7%95%85%E7%9A%84python/%E9%A6%96%E9%A1%B5)**  $\bullet$
- $\bullet$
- $\bullet$
- [DevOps](https://wiki.annhe.net/01-%E5%9F%BA%E7%A1%80%E5%AD%A6%E4%B9%A0/%E8%AF%BB%E4%B9%A6/devops%E6%95%85%E9%9A%9C%E6%8E%92%E9%99%A4)
- [LFS-BOOK-8.1-systemd](https://wiki.annhe.net/01-%E5%9F%BA%E7%A1%80%E5%AD%A6%E4%B9%A0/%E8%AF%BB%E4%B9%A6/lfs-book-8.1-systemd)

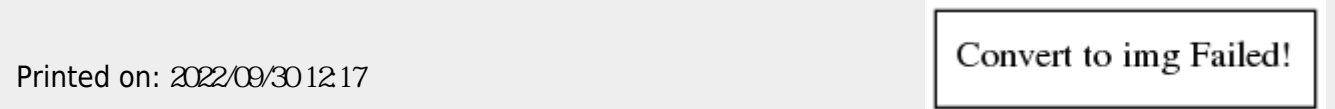